## <https://userway.org/tutorials/size>

## UserWay Tutorial – Change Button Size

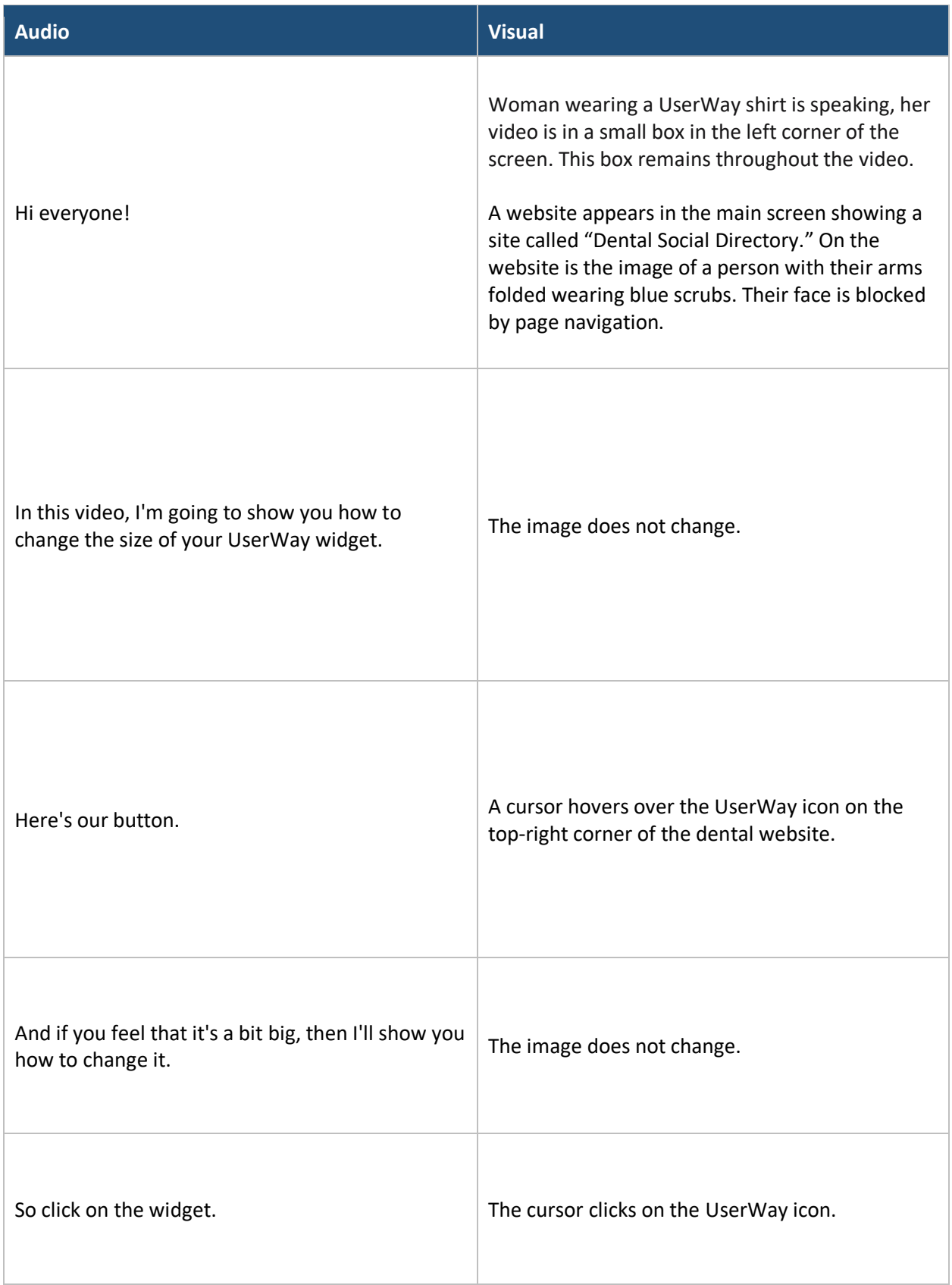

UserWay Tutorial – Change Button Size

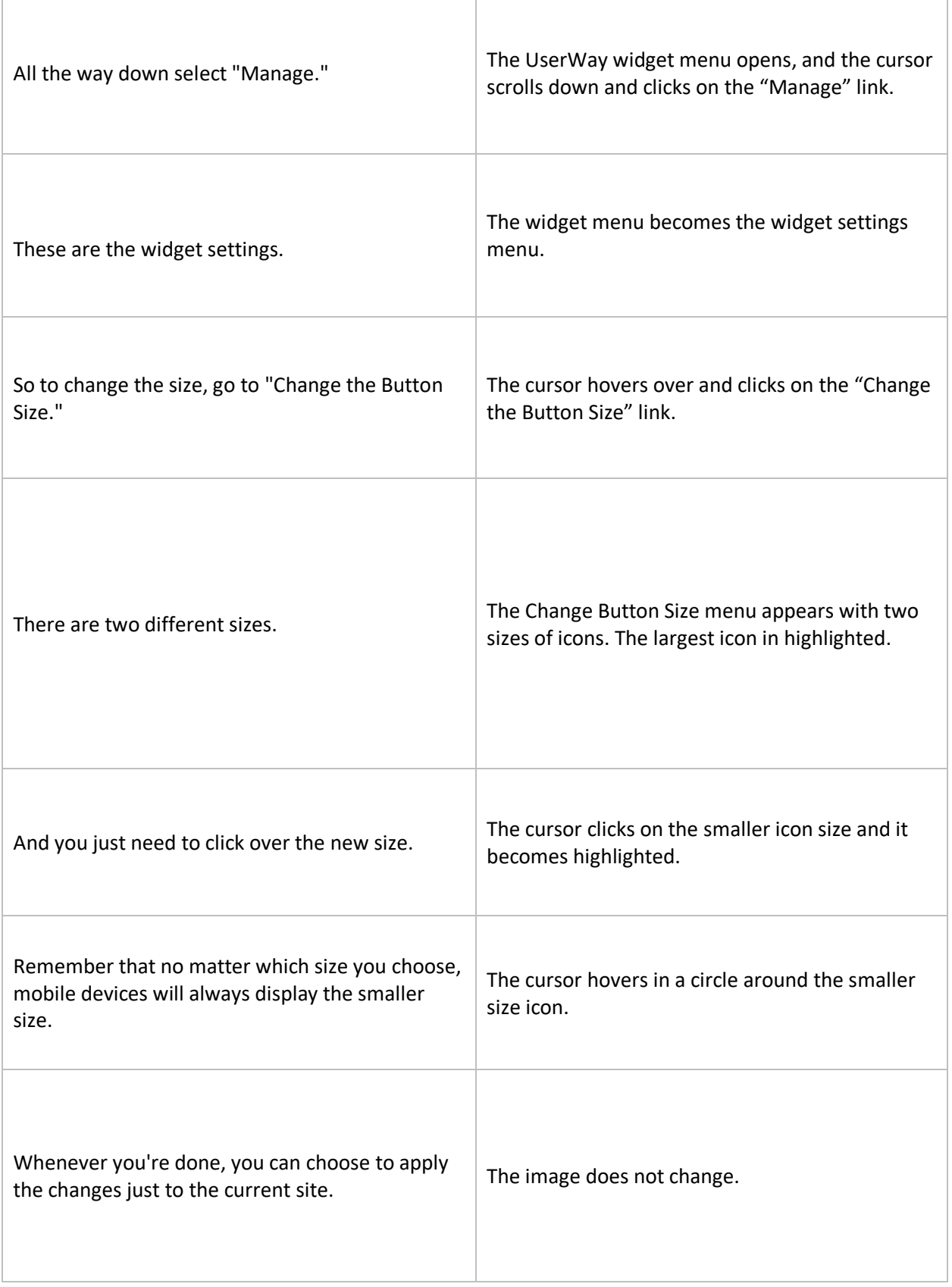

т

 $\Box$ 

## UserWay Tutorial – Change Button Size

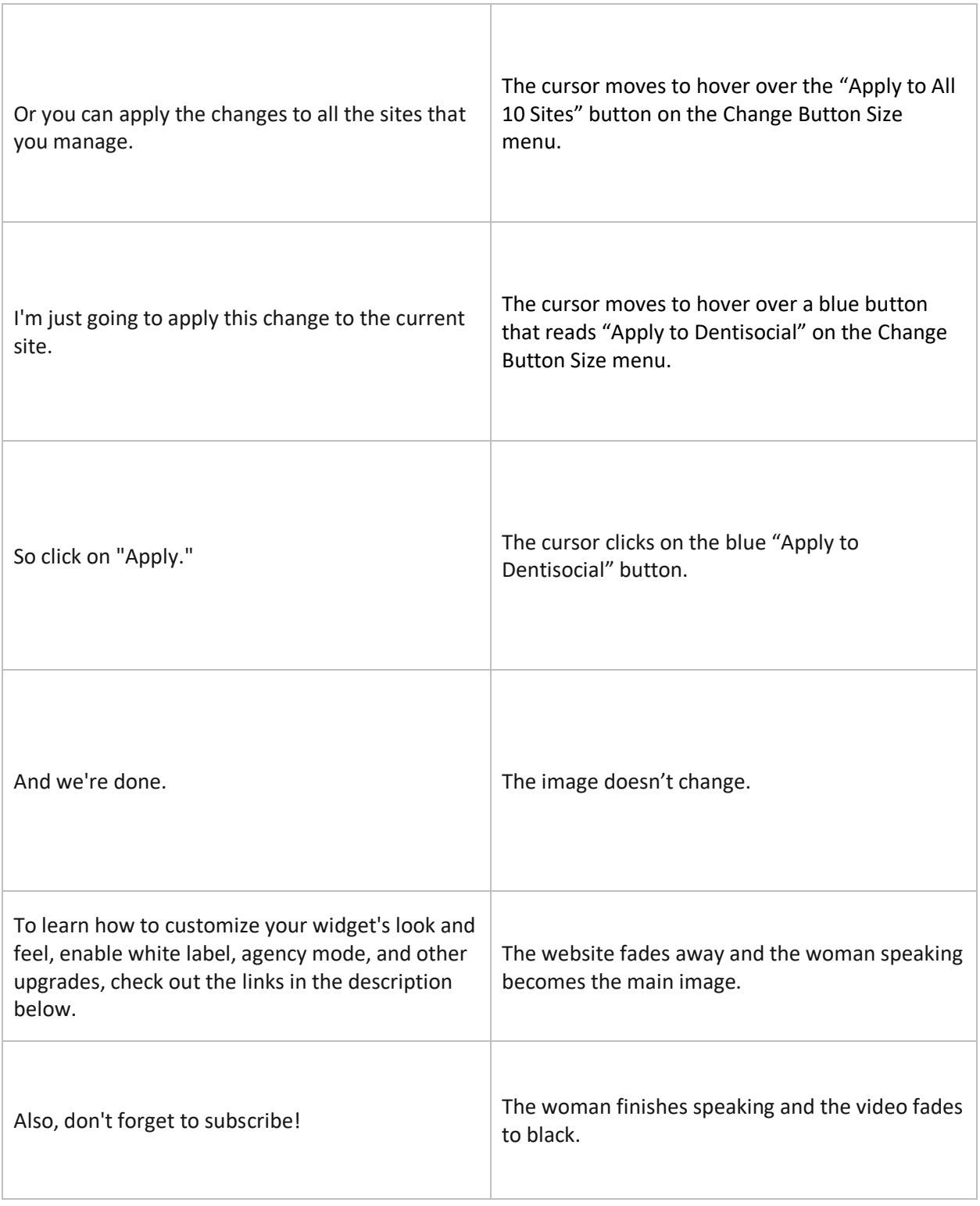

## <https://userway.org/tutorials/size>

UserWay Tutorial – Change Button Size

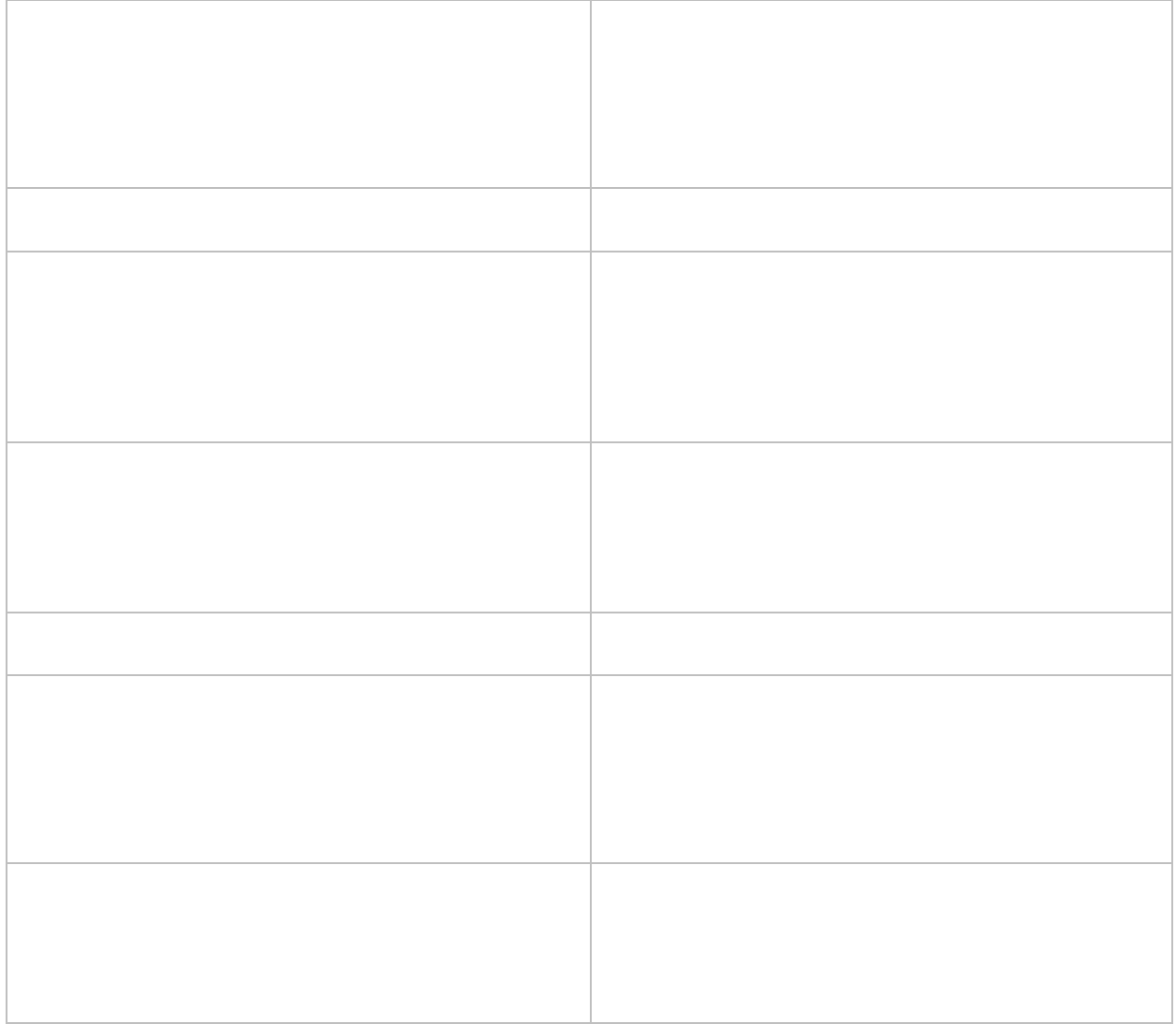